## **Installationsanleitung TV-Settopbox im Blizznet Modelle: IPX-7090R, IP-6000**

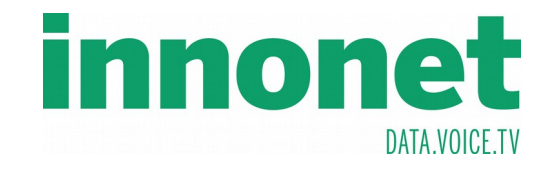

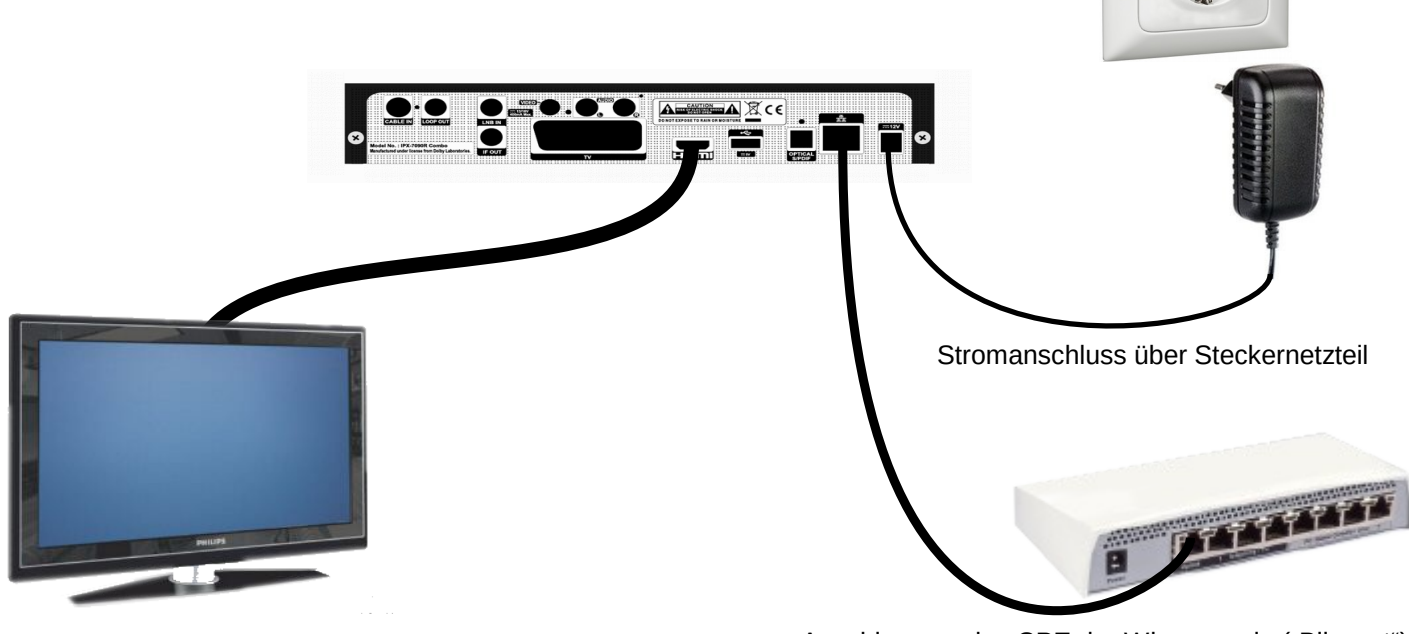

Anschluss an das CPE der Wienenergie ("Blizznet")

Anschluss an Ihr TV-Gerät, hier am Beispiel eines HDMI-Anschlusses. Für andere Verbindungen lesen Sie bitte im Handbuch der TV-Settopbox nach.

- 1) Schließen Sie die Settopbox wie oben abgebildet an, wobei zuerst alle anderen Verbindungen und erst zuletzt die Stromverbindung hergestellt werden sollte.
- 2) Verwenden Sie für den Anschluss des TV-Gerätes das mitgelieferte HDMI-Kabel. Ist dieses zu kurz, finden Sie im Fachhandel Kabel in nahezu jeder Länge. Verfügt Ihr TV-Gerät über keinen HDMI-Anschluss, entnehmen Sie bitte die weiteren Verbindungsmöglichkeiten der Bedienungsanleitung.
- 3) Für die Verbindung zum Router (CPE) benötigen Sie ein CAT5-Kabel, welches nicht im Lieferumfang der Settopbox enthalten ist. Auch dieses erhalten Sie im Fachhandel.
- 4) Die Settopbox ist bereits fertig konfiguriert und nach dem Anschließen und der Freischaltung durch uns sofort betriebsbereit.
- 5) Weitere Details der Benutzung entnehmen Sie bitte der Bedienungsanleitung. Sollte diese nicht beigepackt sein, können Sie die Anleitung von unserer Website herunter laden:

**http://www.innonet.at ►Support ►►Downloads ►►►"TV-Box"**

## **Installationsanleitung TV-Settopbox im eigenen Netz Modelle: IPX-7090R, IP-6000**

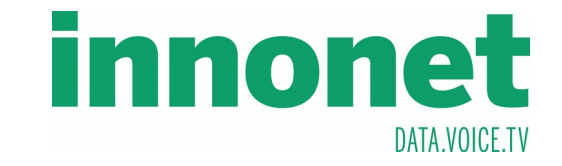

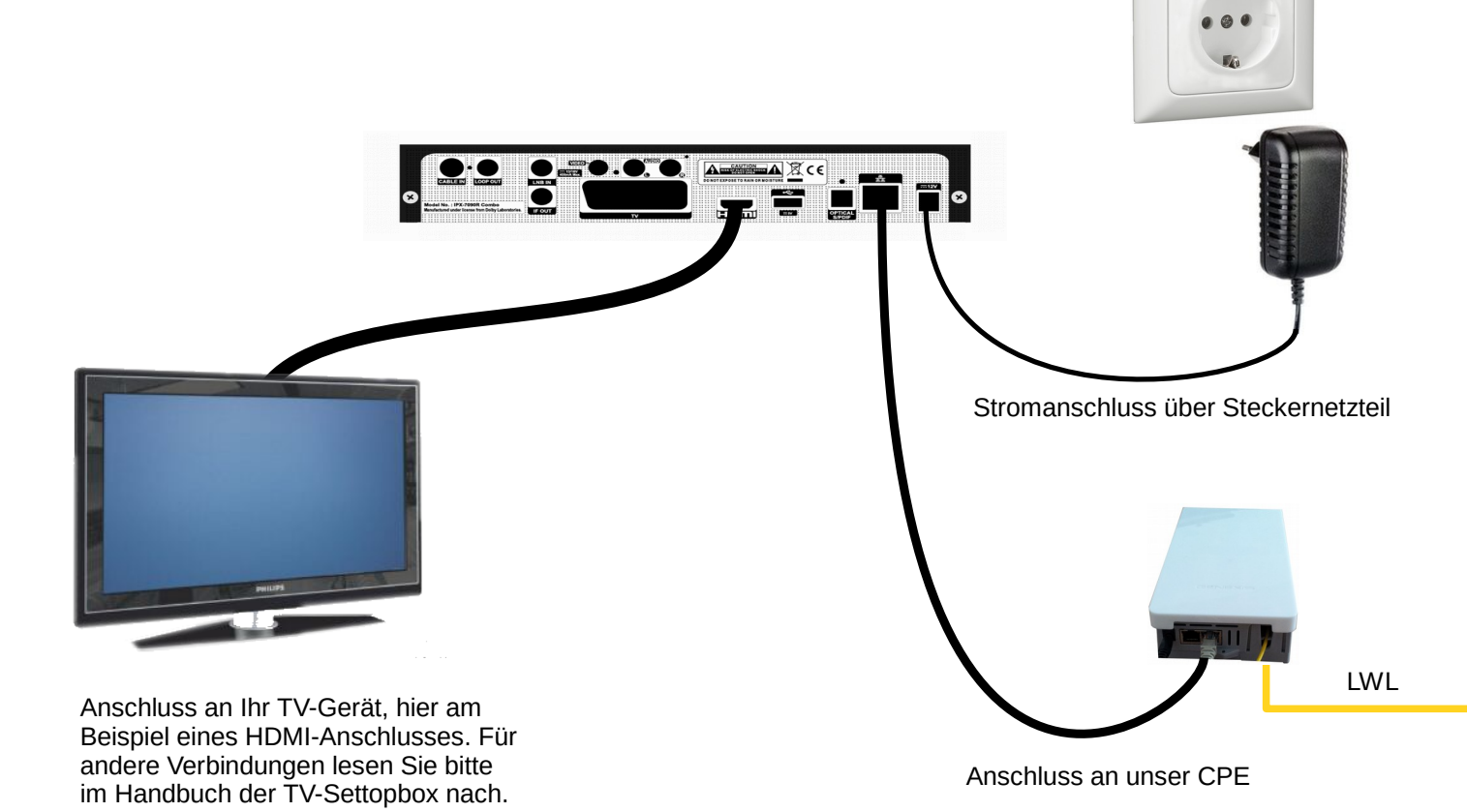

- 1) Schließen Sie die Settopbox wie oben abgebildet an, wobei zuerst alle anderen Verbindungen und erst zuletzt die Stromverbindung hergestellt werden sollte.
- 2) Verwenden Sie für den Anschluss des TV-Gerätes das mitgelieferte HDMI-Kabel. Ist dieses zu kurz, finden Sie im Fachhandel Kabel in nahezu jeder Länge. Verfügt Ihr TV-Gerät über keinen HDMI-Anschluss, entnehmen Sie bitte die weiteren Verbindungsmöglichkeiten der Bedienungsanleitung.
- 3) Für die Verbindung zum Router (CPE) benötigen Sie ein CAT5-Kabel, welches nicht im Lieferumfang der Settopbox enthalten ist. Auch dieses erhalten Sie im Fachhandel.
- 4) Die Settopbox ist bereits fertig konfiguriert und nach dem Anschließen und der Freischaltung durch uns sofort betriebsbereit.
- 5) Weitere Details der Benutzung entnehmen Sie bitte der Bedienungsanleitung. Sollte diese nicht beigepackt sein, können Sie die Anleitung von unserer Website herunter laden:

**http://www.innonet.at ►Support ►►Downloads ►►►"TV-Box"**